# Avis sur l'utilisation de logiciels libres et formats ouverts à  $\,$ l'Université de Montréal

Groupe d'usagers Linux de l'Université de Montréal

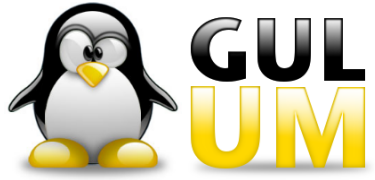

 $15$ août $2007$ 

Cette création est mise à disposition selon le Contrat Paternité-Partage des Conditions Initiales à l'Identique 2.5 Canada disponible en ligne <http://creativecommons.org/licenses/by-sa/2.5/ca/> ou par courrier postal `a Creative Commons, 171 Second Street, Suite 300, San Francisco, California 94105, USA.

## 1 Introduction

L'idée d'un ensemble complet de logiciels partagés par tous et développés par la communauté a pris naissance il y a près de 20 ans lorsque Richard Stallman a écrit le manifeste GNU [\[19\]](#page-14-0). Le concept défendu par Stallman est que si j'aime un logiciel, je devrais ˆetre capable de le redistribuer gratuitement, ce qui va totalement à l'encontre de la plupart des licences logicielles. Il a donc entrepris de développer un système d'exploitation libre, que tous peuvent utiliser, étudier son fonctionnement, modifier et redistribuer: GNU (souvent désigné comme GNU/Linux ou à tort seulement « Linux »). Ces libertés nécessitent souvent l'accès au code source, c'est pourquoi on entend souvent aussi parler de code source ouvert ( open source). Depuis, l'idée a fait son chemin dans divers milieux et plusieurs régions du monde. Plusieurs passionnés ont adopté cette méthode de développement depuis un certain temps, ce qui fait qu'aujourd'hui, il existe beaucoup de logiciels libres de grande qualité disponibles à tous. Les méthodes d'installation se sont grandement améliorées et il est maintenant envisageable pour n'importe qui d'utiliser ces logiciels.

Plusieurs administrations ont déjà effectué des études sur la viabilité d'utiliser les logiciels libres et formats ouverts. La liste est longue, alors nous nous contenterons seulement de nommer le gouvernement du Québec [\[17\]](#page-14-0) et celui du Canada [\[4\]](#page-14-0). De nombreuses universités se sont aussi démarquées dans leur utilisation de logiciels libres. Par exemple, l'université Western Australia a adopté une politique encourageant l'utilisation des logiciels libre dans tous les champs d'application [?], l'université du Littoral Côte d'opale (France) offre un master en ingénierie du logiciel libre. Plus près de nous, l'université de Laval propose un cours « logiciels libres et société » et l'université Sherbrooke a développé, il y a quelques années, une distribution GNU/Linux québécoise: éduLinux. Il est donc surprenant que l'Université de Montréal ne se soit pas encore intéressée à la question.

Heureusement, certains départements utilisent déjà les logiciels libres depuis plusieurs années. La plupart des membres de la communauté universitaire ont sans doute déjà entendu parler de Firefox, un fureteur libre. Cependant, on peut rapidement s'apercevoir que les connaissances sur les logiciels libres sont minimales: il reste beaucoup d'information à distribuer et de formations à donner.

C'est ce constat qui a poussé l'association des étudiants et étudiants aux études supérieures du département d'informatique et de recherche opérationnelle à faire adopter l'orientation:

#### Que la FAÉCUM développe son discours sur les logiciels libres et les formats ouverts.

Dans ce document, nous présenterons dans un premier temps les formats ouverts et dans un deuxième temps les logiciels libres . Nous observerons ensuite diverses pistes pour « donner en retour » à la communauté du libre, afin que l'université contribue à son tour à son essor.

### 2 Formats ouverts

#### 2.1 Définition d'un format

Selon Wikipédia :

« Le format des données est la manière utilisée en informatique pour représenter des données sous forme de nombres binaires. C'est une convention (éventuellement normalisée) utilisée pour représenter des données, soit des informations représentant un texte, une page, une image, une son, un fichier exécutable, etc. Lorsque ces données sont stockées dans un fichier, on parle de format de fichier. Une telle convention permet d'échanger des données entre divers programmes informatiques ou logiciels, soit par une connexion directe soit par l'intermédiaire d'un fichier. On appelle interopérabilité cette possibilité d'échanger des données entre différents logiciels. » [\[26\]](#page-14-0)

En d'autres mots, un format est une façon d'agencer l'information de manière spécifique, afin qu'un ou plusieurs logiciels puissent lire cette information et la modifier.

#### 2.2 Qu'est-ce qu'un format ouvert ?

Un format ouvert, quant à lui, se distingue par le fait que ses **particularités** sont **entièrement do**cumentées, disponibles au grand public, sans limitations d'usage. Bien que cette liberté affecte en premier les créateurs de logiciels, elle se répercute ensuite naturellement sur les consommateurs — c'est-à-dire nous.

Ainsi, quiconque peut librement étudier le format, et bâtir des logiciels entièrement conformes, sachant qu'il détient toute l'information nécessaire. Par exemple, une entreprise intégrant le format OASIS OPEN-DOCUMENT TEXT (.odt) à son logiciel de traitement de texte peut s'assurer de le supporter au meilleur de ses habiletés. Ceci remet le choix entre les mains du consommateur. Nous y reviendrons.

#### 2.3 Pourquoi utiliser les formats ouverts ?

L'usage des formats fermés s'accompagne généralement d'une volonté, de la part des concepteurs de logiciels propriétaires, de se livrer à une « guerre de secrets » : leur but est effectivement d'obscurcir leurs formats, afin de s'assurer que seuls *leurs* logiciels pourront décoder les données créées par l'utilisateur.

Le principe même d'un format ouvert est de rendre inutile ce genre de guerres et promouvoir la réelle innovation. Effectivement, les formats ouverts changent toute la dynamique : les logiciels, pouvant librement échanger l'information, doivent maintenant se faire concurrence au niveau de la qualité du logiciel en tant que tel.

#### 2.3.1 Choix contre vendor lock-in

Du coup, le citoyen ne se voit plus obligé d'acheter un logiciel particulier parce que « c'est ce que tout le monde utilise à l'université », mais parce que le logiciel est **adapté à ses besoins**. Il peut réellement baser son choix sur le coût du logiciel, ses fonctionnalités, etc.

Un exemple pour illustrer cette situation serait les formats utilisés par MICROSOFT $\mathbb{R}$  OFFICE<sup>TM</sup> (notamment .doc, .xls et .ppt). Ces formats sont propriétaires (fermés) et jalousement gardés par MICROsoft R. Personne d'autre que MICROSOFT R ne peut savoir exactement comment fonctionne l'ensemble de ces formats, et les consommateurs sont donc littéralement « enfermés » dans ces formats. Bref, le but de la manœuvre est de créer, chez les utilisateurs de MICROSOFT $\mathbb{R}$  OFFICE<sup>TM</sup>, une crainte d'incompatibilité avec les autres logiciels. Ce phénomène a largement été étudié et est connu sous le terme anglais vendor lock-in.

Le seul moyen pour les concepteurs de logiciels serait alors de faire de la rétro-ingénierie[\[27\]](#page-14-0), c'est-à-dire tenter de « deviner » la structure du format par essais et erreurs. C'est un procédé long, complexe, nécessitant parfois d'aller à l'encontre de licences en place, et ne donnant souvent que des résultats incomplets. C'est néanmoins ce que sont forcés de faire la grande majorité des logiciels, qu'ils soient libres ou propriétaires, pour pouvoir manipuler les formats ferm´es.

<span id="page-4-0"></span> $\hat{A}$  l'opposé, dans l'éventualité où MICROSOFT<sup>(R)</sup> OFFICE<sup>TM</sup> utiliserait un format entièrement ouvert et libre, le consommateur pourrait choisir un logiciel à prix compétitif, ou MICROSOFT $\mathbb{R}$  OFFICE<sup>TM</sup> parce qu'il « aime particulièrement l'Assistant Office » et non pas « parce que ses professeurs utilisent MICROSOFT®  $O$ FFICE<sup>TM</sup> ».

#### 2.3.2 Indépendance et longévité

Comme n'importe qui est en mesure de concevoir des logiciels conformes à un format ouvert, l'utilisation de ce format à des fins d'archive est un choix judicieux. Il est implicitement garanti qu'il y aura toujours des logiciels en mesure de le manipuler adéquatement, même si le format a été lancé par une compagnie défunte.

#### 2.3.3 Formats ouverts pour le secteur public

Transparence et intégrité sont des mots qui devraient fondamentalement être associés au secteur de l'éducation, et au gouvernement en général. Transparence dans le sens où l'information devrait être disponible au grand public sans discrimination; intégrité dans le sens où l'information devrait être accessible en tout temps et à toute époque (tant que le support physique des archives existe).

Parmi les nombreuses raisons pour lesquelles les formats ouverts devraient être promus et utilisés par ces derniers, il y a :

- la n´ecessit´e des organisations gouvernementales d'ˆetre ind´ependantes d'une compagnie particuli`ere par rapport à la création et à l'échange de documents;
- l'assurance de pouvoir accéder aisément à ces données, même dans 100 ans (il est difficile d'en faire autant avec un format comme le « .doc » changeant à chaque version de MICROSOFT $\textcircled{R}$  OfficeT<sup>TM</sup>!):
- garantir l'accès éternel de ces documents aux citoyens ;
- $-$  ne pas exercer de discrimination monétaire (par exemple, publier des documents sous les formats de MICROSOFTRO OFFICE<sup>TM</sup> impose un achat de plusieurs centaines de dollars à la très grande majorité des citoyens).

#### 2.4 Quelques exemples

Voici une liste non exhaustive de formats ouverts populaires.

- OASIS OpenDocument[\[12\]](#page-14-0) (.odt, .ods, .odp, etc.) : formats de documents de bureautique pouvant remplacer .doc, .xls, .ppt, etc. Ces formats sont supportés par OPENOFFICE, GOOGLE DOCS & Spreadsheets, KWord, Abiword, Gnumeric, ajaxWrite, Ichitaro, TextEdit, Zoho Wri-TER, etc.
- OGG VORBIS[\[5\]](#page-14-0)  $( . \text{ogg})$ : format de compression audio libre de brevets. La compression audio « avec pertes » permet d'éliminer une partie de l'information audio que l'oreille humaine ne peut (généralement) pas entendre, afin d'obtenir un échantillon nécessitant moins d'espace de stockage. OGG Vorbis offre une qualité sonore supérieure au MP3 à des niveaux de compression équivalents.
- OGG THEORA<sup>[\[6\]](#page-14-0)</sup> (.ogg, .ogm) : codec vidéo comparable au MPEG-4, mais libre de brevets. Sert à compresser et décompresser les images d'une vidéo.
- FREE LOSSLESS AUDIO CODEC (.flac) : codec audio sans perte de qualité sonore permettant de stocker des enregistrements en utilisant moins d'espace qu'un format non compressé. À savoir que la compression FLAC est « sans pertes », c'est-à-dire qu'il n'y a aucune dégradation de la qualité sonore (comparativement aux codecs « avec pertes » comme le OGG VORBIS).
- SCALABLE VECTOR GRAPHICS[\[24\]](#page-14-0) (.svg) : un format d'images vectorielles, principalement utilisé par INKSCAPE, et supporté par les navigateurs Web récents, à l'exception d'Internet Explorer 7 qui ne prend pas en charge SVG. Les images vectorielles sont des images interprétées par des calculs mathématiques. Elles possèdent l'avantage d'une qualité optimale, peu importe la taille, mais peuvent nécessiter une puissance de calcul plus grande dans le cas d'images photoréalistes.
- PORTABLE NETWORK GRAPHICS  $[23]$  (.png): un format d'images matricielles « non destructeur » (sans perte de qualité). Supporte également les palettes de couleurs fixes et la transparence avec canaux alphas. Contrairement à SVG, PNG, étant un format d'images matricielles, est à taille fixe et dépend de la résolution d'écran ou d'impression.
- PORTABLE DOCUMENT FORMAT  $[8]$  (.pdf) : format ayant l'avantage de préserver la mise en forme d'un document (images, polices de texte, objets graphiques, espaces, etc), peu importe l'application ou la plateforme utilisée pour le lire. Un désavantage de cette préservation rigide de la mise en page est qu'il est difficile pour l'utilisateur de modifier des documents PDF.

Voir aussi :

- [http://fr.wikipedia.org/wiki/Format\\_ouvert](http://fr.wikipedia.org/wiki/Format_ouvert)
- <http://www.openformats.org/fr6>
- [http://fr.wikipedia.org/wiki/Alternatives\\_ouvertes\\_aux\\_formats\\_ferm´es](http://fr.wikipedia.org/wiki/Alternatives_ouvertes_aux_formats_ferm�s)

### 2.5 Pourquoi pas « XPS » ou « Office OpenXML » de Microsoft $\mathbb{R}$  Office<sup>TM</sup> 2007 ?

Dans un contexte de formats ouverts, il faut toutefois se mettre en garde contre les « faux » formats ouverts. XPS (XML Paper Specification) et Office OpenXML sont des formats mis de l'avant par Microsoft dans le but de raffermir leur emprise sur les formats que nous utilisons dans la vie courante.

Les raisons de fuir le nouveau format OOXML (OFFICE OPEN XML, à ne pas confondre avec OPEN-DOCUMENT ou OPENOFFICE) sont nombreuses, au point où elles pourraient faire l'objet d'un argumentaire entier. Pour des raisons de simplicité et de concision, nous ne mentionnerons que quelques points saillants sous forme simplifiée, et nous nous attarderons uniquement sur le format OOXML.

#### 2.5.1 OOXML n'est pas réellement ouvert

Contrairement au format OpenDocument (qui a été ratifié comme le standard ISO/IEC 26300:2006), le format Office OpenXML semble n'être qu'une tactique publicitaire de MICROSOFT®, pour tenter de conserver ses contrats gouvernementaux en se proclamant « ouvert » tout en s'assurant d'être les seuls à être réellement en mesure d'utiliser le format à sa pleine capacité.

Notamment, de nombreuses « fonctions » ne sont que des références non documentées vers des produits MICROSOFTR) antérieurs. Dans le quatrième volume de la documentation d'OOXML[\[20\]](#page-14-0), on retrouve :

- $-$  autoSpaceLikeWord95 (spécifier les espaces  $\kappa$  comme Word 95  $\kappa$ , section 2.15.3.6);
- lineWrapLikeWord6 (retours à la ligne  $\kappa$  comme Word 6  $\kappa$ , section 2.15.3.31);
- useWord2002TableStyleRules (tableaux  $\kappa$  comme Word 2002  $\kappa$ , section 2.15.3.6);
- useWord97LineBreakRules (« retours à la ligne de Word  $97 \times$ , section 2.15.3.6).

Ces fonctions ne font donc que dire au lecteur « vous saurez ce que ça fait si vous détenez la clé du fonctionnement de MICROSOFT® WORD 6/95/97/2002/etc. ». Evidemment, personne sauf MICROSOFT® ne sait comment ça marche! Ce genre de « fausse documentation » est un exemple flagrant du type d'« ouverture » dont MICROSOFT<sup>(R)</sup> fait preuve.

Ainsi, certaines fonctionnalités, au lieu d'être expliquées comme les autres dans la documentation du format OOXML, ont une mention « définie par l'application », ce qui veut dire que leur fonctionnement est entièrement dépendant du logiciel qui lit le format. En d'autre mots, c'est comme dire à quelqu'un « c'est très simple de fabriquer une station spatiale, regarde, tu prends une station, et de l'espace  $\ast$ !

#### 2.5.2 6039 pages

La « spécification » (description du fonctionnement du format) d'OOXML est répartie sur plusieurs livres, totalisant plus de six mille pages, ce qui est inutilement complexe pour un simple format de documents de bureautique.

Pour comparer, la spécification entière du format OASIS OpenDocument (ISO/IEC 26300:2006) tient en 722 pages.

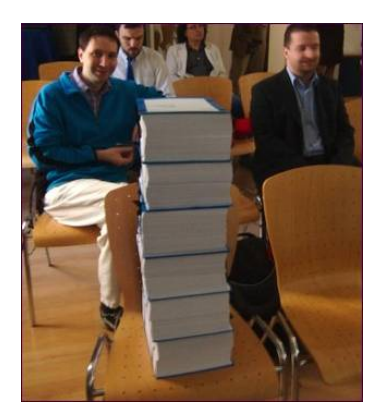

<span id="page-6-0"></span>FIG. 1 – Pour implanter correctement la spécification Office Open XML dans son logiciel, il faut passer au travers de 6039 pages de documentation.

#### 2.5.3 Autres critiques et références additionnelles

- $-$  OOXML a été conçu pour le passé, et non l'avenir [\[1\]](#page-14-0)
- Les 6039 pages de la spécification sont impossibles à évaluer dans un délai raisonnable [\[7\]](#page-14-0)
- Le format de dates décimal est utilisé et ignore le standard ISO 8601 [\[18\]](#page-14-0)
- $-$  Omissions et contradictions dans la spécification OOXML [\[13\]](#page-14-0)
- Format de num´erotation ignorant les standards ISO 10646 et W3C XSLT [\[13\]](#page-14-0)
- Microsoft r´einvente la roue au lieu d'utiliser des standards existants (comme MathML, SVG, les formats de numérotation ISO 10646 et les dates ISO 8601 mentionnés ci-haut)
- Objections diverses au format OOXML [\[13\]](#page-14-0)
- When is a standard not a standard? [\[10\]](#page-14-0)
- Critiques du format OOXML sur Wikip´edia [\[25\]](#page-14-0)

#### 2.6 Propositions pour l'usage de formats ouverts

**Proposition 1 :** Que l'Université de Montréal et la FAÉCUM offrent en format ouvert tous les documents destinés au public, étudiants, professeurs et autres personnes affiliées à l'université. Dans les cas où des formats propriétaires doivent tout de même être distribués pour des raisons de transition, qu'elles s'assurent  $d'$ offrir également les documents en format ouvert (si applicable) sur un pied  $d'$ égalité.

**Proposition 2 :** Que l'Université de Montréal et la FAÉCUM informent les destinataires de la raison pour laquelle des formats ouverts sont utilisés pour la distribution de documents.

**Proposition 3 :** Que l'Université de Montréal et la FAÉCUM fassent la promotion de l'utilisation de  $loqiciels$  favorisant les formats ouverts et l'interopérabilité.

**Proposition**  $\mathcal{L}$  : Que l'Université de Montréal encourage les étudiants et professeurs à utiliser des formats ouverts lors de la réalisation de travaux.

## 3 Logiciels libres

#### 3.1 Qu'est-ce que c'est ?

De façon générale, un *logiciel* est un ensemble de données, de programmes et de documents destinés à accomplir une certaine tâche. Il existe des logiciels pour traiter du texte, gérer des tableaux de données, dessiner par ordinateur, etc. Plusieurs de ces logiciels sont d´evelopp´es par des entreprises qui les rendent accessibles aux utilisateurs sous licence et moyennant un paiement. D'autres logiciels sont disponibles gratuitement pour le grand public.

Il existe plusieurs types de logiciels, dont les applications, les utilitaires et les systèmes d'exploitation. Une application permet de manipuler ou de produire des documents. Par exemple, cela inclut les traitements de texte, les tableurs, les logiciels de dessin, etc. Un *utilitaire* permet quant à lui de manipuler des données et d'aider `a la maintenance de l'ordinateur. Par exemple, un logiciel permettant de compresser des fichiers ou de r´eparer des documents endommag´es peut ˆetre consid´er´e comme un utilitaire au mˆeme titre qu'un défragmenteur de disque. Un *système d'exploitation* fournit finalement un environnement dans lequel les logiciels peuvent cohabiter et s'exécuter.

Il existe quatre catégories de logiciels en fonction de la licence sous laquelle ils sont distribués.

- Commercial Pour utiliser un logiciel commercial, le client doit en faire l'achat. Le fournisseur d'un tel logiciel offre des informations générales à propos de son produit, des vidéos montrant ses fonctions de base mais aucune version d'essai. MICROSOFT® WINDOWS<sup>TM</sup> et MICROSOFT® OFFICE<sup>TM</sup> sont des exemples de logiciels commerciaux.
- Partagiciel Aussi appelé *shareware* en anglais, un partagiciel est un logiciel qui peut être librement distribué mais qui n'offre qu'un nombre limité de fonctionnalités ou ne fonctionne que pendant un temps limité. L'utilisateur d'un partagiciel a la possibilité, après la période d'essai, d'acheter la version complète du logiciel. PAINT SHOP PRO<sup>TM</sup> de COREL<sup>®</sup> et WINZIP<sup>TM</sup> sont des exemples de partagiciels.
- Gratuiciel Aussi appelé *freeware* en anglais, le gratuiciel est offert gratuitement sous certaines conditions, par exemple pour usage personnel seulement. L'anti-virus AVG  $\text{FREE}^{\text{TM}}$  de GRISOFT $\textcircled{R}$  est un exemple de gratuiciel.
- Libre Aussi appelé *free* en anglais, le logiciel libre, que nous allons étudier plus en profondeur ici, peut ˆetre utilis´e, modifi´e et distribu´e sans restriction. Comme nous allons le voir, c'est beaucoup plus qu'un logiciel gratuit !

Plus précisément, un logiciel libre répond aux quatre caractéristiques suivantes.

- 1. Il peut être utilisé par toute personne ou tout organisme, sans restriction. En particulier, un logiciel libre peut être employé autant pour un usage personnel que commercial.
- 2. L'utilisateur d'un logiciel libre dispose du droit de le distribuer `a toute autre personne ou tout autre organisme.
- 3. Le code source du logiciel, c'est-à-dire les documents lisibles par l'être humain à partir desquels une version définitive et exécutable est produite, est disponible pour tout utilisateur désirant le consulter. Habituellement, le code pourra être téléchargé depuis Internet.
- 4. Tout utilisateur peut se procurer et modifier le code source pour ensuite distribuer des versions modifiées du logiciel. Idéalement, les modifications seront bien entendu propagées dans le code source original du logiciel.

Cette définition s'inspire de celle donnée par Roberto Di Cosmo [\[3\]](#page-14-0) lors de sa conférence sur les logiciels libres donnée en avril 2007, au Département d'Informatique et de Recherche Opérationnelle (DIRO) de l'Université de Montréal. Parmi les logiciels libres figurent des applications, des utilitaires et même des systèmes d'exploitation.

#### 3.2 Avantages des logiciels libres

Le bénéfice le plus évident des logiciels libres est sans nul doute leur coût minime de mise en place et d'utilisation. Il suffit en effet de télécharger le produit souhaité et de l'utiliser, sans devoir payer de redevance à son fabricant ou se soumettre à un contrat de licence long et restrictif. Par contre, les avantages des logiciels libres vont bien au-delà de la simple réduction des coûts  $[16]$  : une plus grande robustesse, une meilleure sécurité, un soutien technique simplifié, etc.

Robustesse. Il est très courant d'observer des anomalies de fonctionnement dans son logiciel préféré. L'utilisateur est la plupart du temps impuissant devant ce phénomène, car seul le fabricant peut modifier le logiciel mais consacre habituellement le gros de ses ressources au développement de versions futures de ses logiciels. Acheter la prochaine version devient alors la seule solution disponible pour l'utilisateur si le problème ne peut pas être contourné. Puisque le code source d'un logiciel libre peut être téléchargé et consult´e, plusieurs personnes sont susceptibles de l'examiner. Cela permet de mieux cerner les bogues et ainsi d'améliorer la robustesse du produit. L'équipe de développeurs se trouve ainsi élargie par rapport à un logiciel propriétaire. Cette accessibilité du code source est sans nul doute à l'origine de la grande robustesse du système d'exploitation  $\text{GNU/LINUX}^{\text{TM}}$  qui s'exécute de nos jours sur un grand nombre de serveurs hébergeant des sites web importants sur Internet, par exemple celui de Google.

Sécurité. Souvent, des failles de sécurité permettent à des personnes malveillantes de s'introduire sur un serveur et d'en perturber le fonctionnement, par exemple en modifiant des pages web hébergées, en surchargeant volontairement la machine ou en manipulant des données sensibles (statut d'utilisateurs, comptabilité, etc.). Une faille de sécurité permet aussi à un virus de s'incruster dans un ordinateur et de causer divers problèmes pour l'utilisateur, allant du simple agacement à de lourdes pertes de données. Dans un logiciel libre, de telles failles sont plus facilement visibles puisque n'importe qui peut consulter le code source. Cela semble à première vue faciliter la vie aux personnes malveillantes, mais il n'en est rien puisque les failles détectées peuvent être corrigées par les développeurs du logiciel et que les utilisateurs peuvent mettre les logiciels à jour sans contraintes de licence. En bref, l'accessibilité du code source fait en sorte que la sécurité doit se fonder sur des hypothèses plus fortes que le secret, ce qui accroît la sécurité.

**P**érennité du logiciel. Si une entreprise cesse de développer un logiciel dont elle détient jalousement le code source, plus personne ne peut poursuivre le développement de ce logiciel; conséquamment, le produit meurt . L'utilisateur est alors contraint de changer de logiciel si la version actuelle n'est pas compatible avec sa nouvelle configuration, si la licence interdit de continuer à l'utiliser ou s'il a besoin d'une fonctionnalité qui est absente. Par opposition, l'utilisateur peut continuer à employer un logiciel libre, même si ce dernier n'est plus développé par son fabricant. Aucune restriction légale ne lui empêche de le faire, mais des problèmes de compatibilité peuvent bien entendu survenir. Par contre, un logiciel libre ne « meurt » pas; il continue toujours d'exister et son développement peut être repris par toute personne désireuse de le faire, y compris un fervent utilisateur.

Liberté de mise à jour. L'utilisateur peut être contraint d'adopter les nouvelles versions de son logiciel favori et de faire évoluer son matériel en conséquence, ce qui occasionne évidemment des coûts. Celui qui ne se soumet pas à cette contrainte d'évolution subit des désagréments comme l'impossibilité d'ouvrir des documents produits par des nouvelles versions, la cessation de mises à jour de sécurité, etc. Pire encore, les organismes qui paient des coûts annuels pour renouveler des licences peuvent même être forcés légalement de faire la mise à jour si le concepteur décide de ne plus renouveler leur contrat de licence. D'un autre côté, si la version actuelle de son logiciel libre préféré lui convient parfaitement, l'utilisateur n'est pas obligé, lorsqu'une nouvelle version voit le jour, de l'adopter. Mais celui désireux de suivre l'évolution de son logiciel peut le faire sans autre coût que le téléchargement et l'installation de mises à jour. Ainsi, avec les logiciels libres, l'utilisateur met son produit à jour **au besoin**, il est libre de le faire à sa convenance.

 $\hat{E}$ galité des chances en éducation. Bon nombre d'étudiants se voient contraints de faire l'achat de logiciels pour leurs cours, parfois à coûts réduits si des ententes préalables ont été établies entre l'université et les fabricants. Ceux qui n'ont malgré tout pas les moyens de se procurer les logiciels doivent travailler uniquement à l'université, installer des copies piratées des logiciels requis sur leurs ordinateurs personnels ou utiliser d'anciennes versions à leur disposition. D'un autre côté, quand la formation exige principalement des logiciels libres, toute personne disposant chez elle d'un ordinateur peut télécharger et installer les logiciels dont elle a besoin pour sa formation. Cela évite des coûts pour les étudiants, mais aussi pour l'université qui n'a pas à établir d'entente avec les fournisseurs pour la distribution de logiciels aux étudiants. Cela libère aussi des postes de travail à l'université puisque davantage d'étudiants peuvent travailler chez eux ou avec leur ordinateur portable.

Soutien technique. Une grande partie du travail du personnel de soutien technique consiste à administrer les serveurs et à résoudre divers problèmes techniques. Leur tâche se voit alourdie par l'impossibilité de savoir exactement comment fonctionnent les produits, la nécessité de trouver des parades à des bogues qui ne seront corrigés que dans quelques années, dans des versions futures des logiciels, et la nécessité de supporter de multiples versions des logiciels. Avec tout ce travail, il ne reste pas beaucoup de temps aux techniciens pour aider les usagers. D'un autre côté, la robustesse des logiciels libres diminue les coûts de maintenance, permettant aux techniciens de se consacrer à des tâches plus intéressantes telles que l'apprentissage de nouvelles technologies et l'assistance aux employés et aux étudiants. De plus, les techniciens ont moins besoin de traiter les détails spécifiques de chaque version d'un même produit. En cas de problème technique avec une ancienne version, une mise à jour vers la plus récente version, toujours possible sans coût, permet soit de résoudre la difficulté, soit de donner aux techniciens les outils pour la traiter.

#### 3.3 Philosophie du Libre

Beaucoup de gens se demandent comment « vit » un logiciel libre. Il existe en fait plusieurs processus de d´eveloppement pour un tel produit. Dans le mode le plus simple, un programmeur amateur construit un logiciel pour résoudre un problème précis et décide de le mettre à la disposition de tous les utilisateurs en le publiant sur Internet. Le d´eveloppement d'un tel logiciel peut par exemple avoir lieu dans le cadre d'un projet de recherche universitaire. Même si la personne qui a construit la première version du logiciel décide de ne plus travailler sur ce dernier, une autre personne ou un organisme désireux de faire évoluer le logiciel peut le télécharger et le modifier à sa guise. Le système d'exploitation GNU/LINUX<sup>TM</sup> a par exemple débuté de cette façon.

D'autres logiciels libres proviennent de produits commerciaux que leurs concepteurs ont rendus disponibles pour la communauté. Par exemple, le navigateur web MOZILLA $\mathbb R$  FIREFOX<sup>TM</sup> est un descendant du navigateur NETSCAPE, mais il a beaucoup évolué depuis que le code source original est devenu libre. Une entreprise rendant un logiciel libre de cette façon se réserve habituellement le droit d'en faire des versions non libres plus étendues, mais la version libre demeurera toujours disponible.

Maintenant, comment un informaticien peut-il faire de l'argent avec un logiciel libre ? À première vue, cela semble difficile. Par contre, supposons qu'une entreprise éprouve un besoin particulier qu'aucun produit sur le march´e ne puisse combler. Cette entreprise engagera alors un informaticien pour d´evelopper une solution. Cet informaticien pourrait fort bien partir d'un logiciel libre existant, lui ajouter la fonctionnalité requise et rendre cette fonctionnalité disponible pour qu'elle soit intégrée à la version officielle du logiciel. L'entreprise qui a engag´e l'informaticien a, dans ce cas, non seulement combl´e son besoin initial, mais a en plus permis à la communauté entière de bénéficier de la solution. Ceci contribue à enrichir le logiciel en question et encourage d'autres entreprises à procéder de même pour développer de nouvelles fonctionnalités.

#### 3.4 Exemples de logiciels libres

Il existe un très grand nombre de logiciels dont voici quelques exemples. Tous les logiciels présentés ici comportent l'avantage de la portabilité, c'est-à-dire qu'ils sont disponibles autant pour MICROSOFT® WINDOWS<sup>TM</sup>, APPLE<sup>(R)</sup> MACINTOSH<sup>TM</sup> que GNU/LINUX<sup>TM</sup>.

- <span id="page-10-0"></span>Mozilla **R** Firefox<sup>TM</sup> [\[11\]](#page-14-0) Navigateur web semblable à MICROSOFT (R) INTERNET EXPLORER<sup>TM</sup> doté de plusieurs fonctionnalités intéressantes telles que la navigation par onglets et le blocage des fenêtres popup. Contrairement à MICROSOFT<sup>®</sup> INTERNET EXPLORER<sup>TM</sup>, ce navigateur ne prend pas en charge ActiveX qui est une source importante de problèmes de sécurité. Son apparence peut être personnalisée par des thèmes et un système de composantes enfichables permet d'y ajouter une foule de  $for *ctionnalités*.$
- Mozilla Thunderbird [\[11\]](#page-14-0) Client de messagerie électronique semblable à MICROSOFT® OUTLOOK EX-PRESS. Comme son complément FIREFOX<sup>TM</sup>, MOZILLA® THUNDERBIRD<sup>TM</sup> procure une grande sécurit´e, permettant par exemple de filtrer les messages ind´esirables, de ne pas afficher les images des courriers électroniques et dispose lui aussi d'un système d'extensions permettant de greffer des nouvelles fonctionnalités.
- OpenOffice.Org [\[14\]](#page-14-0) Suite bureautique comportant un traitement de texte, un tableur, un concepteur de diaporamas, etc., et utilisant un format de documents ouvert appel´e OASIS OpenDocument (voir section [2.4\)](#page-4-0), mais il peut également lire et écrire des fichiers dans le format de MICROSOFT $\textcircled{R}$  OFFICE<sup>TM</sup> 95/97/2000/XP/2003.
- The GIMP [\[21\]](#page-14-0) Logiciel d'édition d'images permettant entre autres la retouche de photographies. The GIMP prend en charge plusieurs formats d'images courants et possède des fonctionnalités rivalisant avec le logiciel commercial PHOTOSHOP<sup>TM</sup> de la firme ADOBER.
- Inkscape [\[9\]](#page-14-0) Logiciel de dessin vectoriel utilisant principalement le format SVG (voir section [2.4\)](#page-4-0).
- 7-Zip [\[15\]](#page-14-0) Logiciel de compression de données permettant de stocker des fichiers dans des archives au format 7z. 7-Zip prend aussi en charge le format ZIP plus courant ainsi que la d´ecompression d'archives dans d'autres formats tels que RAR, CAB, etc.

**Proposition 5:** Que l'Université de Montréal installe les logiciels MOZILLA(R) FIREFOX<sup>TM</sup>, MOZILLA(R) THUNDERBIRD<sup>TM</sup>et OPENOFFICE.ORG sur tous ses postes informatiques afin que tout étudiant ou employé ait la possibilité de les découvrir.

**Proposition 6 :** Que l'Université de Montréal favorise la distribution massive aux étudiants de disques compacts regroupant des logiciels libres. Des disques tels que The Open CD [\[22\]](#page-14-0) ou des distributions de  $GNU/LINUX^{TM}$  pourraient par exemple être offerts à faible coût dans les librairies de l'Université et aux comptoirs multiservices de la FAECUM. ´

 $\acute{E}$ videmment, le système d'exploitation  $\text{GNU/LINUX}^{\text{TM}}$  est un autre exemple important de logiciel libre. Ce système permet d'accomplir à peu près les mêmes tâches que son homologue MICROSOFT® WINDOWS<sup>TM</sup> tout en étant affranchi des contraintes de licences. Son architecture le rend moins vulnérable aux virus et l'utilisateur a accès à une interface semblable à celle de MICROSOFT $\mathbb{R}$  WINDOWS<sup>TM</sup>. L'installation de  $GNU/LINUX^{TM}$  a été grandement simplifiée ces dernières années et des logiciels sont disponibles pour exploiter presque tous les types de fichiers, même certains formats propriétaires.

Nous croyons qu'une personne utilisant son ordinateur pour des fonctions de base telles que naviguer sur Internet, consulter sa messagerie électronique et se servir d'un traitement de texte pourrait sans trop de difficulté migrer vers  $\text{GNU/LINUX}^{\text{TM}}$ .

**Proposition 7 :** Que l'Université de Montréal incite les étudiants à découvrir GNU/LINUX<sup>TM</sup> et à l'utiliser. Ceci peut se faire entre autres en installant  $GNU/LINUX^{TM}$  sur quelques postes de l'université, en offrant aux étudiants des distributions de GNU/LINUX<sup>T'M</sup> sur disques compacts, en offrant du soutien  $technique\ pour\ ce\ syst\`eme, etc.$ 

#### 3.5 Exemples de succès du libre

Plusieurs écoles et gouvernements ont migré avec succès vers des logiciels libres, permettant dans bien des cas une réduction des coûts, mais aussi l'accroissement de la fiabilité des systèmes. Par exemple, dans la <span id="page-11-0"></span>commission scolaire de Kamloops, en Colombie-Britannique, les écoles primaires et secondaires ont troqué leurs solutions logicielles à base de Novell pour un système fondé sur GNU/LINUX<sup>TM</sup> [\[2\]](#page-14-0).

Initialement, ils ont rencontré de la résistance de la part des professeurs qui ne souhaitaient pas adapter leurs cours aux nouveaux logiciels et des techniciens formés pour les logiciels propriétaires. Par contre, lorsque les techniciens ont été formés pour administrer les logiciels libres, ils ont vu leur charge de travail diminuer en raison de la réduction du travail de maintenance nécessaire et ont pu venir en aide aux professeurs.

Lors de sa conférence au DIRO, en avril 2007, Roberto Di Cosmo a mentionné l'implantation de OPE-NOFFICE.ORG au sein de ministères français, un projet qui fut fructueux. MICROSOFT® ne voulait plus renouveler leur contrat de licence annuel pour OFFICE 97 si bien qu'ils devaient passer à la version 2003. Cela occasionnait des coûts de formation en plus de la licence. Au lieu de former les employés à OFFICE 2003, ils les ont formés à OPENOFFICE.ORG, ce qui a donné des résultats fructueux. Dans le cas du ministère des Finances, l'objectif n'était pas d'économiser de l'argent, et pourtant, ils en ont économisé malgré tout !

#### 3.6 Le problème de la formation

La nécessité de former les employés est un argument fréquemment utilisé contre la migration vers une nouvelle solution logicielle. Par exemple, plusieurs personnes pensent que passer de MICROSOFT® OFFICE<sup>TM</sup> à OPENOFFICE.ORG nécessitera un long apprentissage, que la formation à OPENOFFICE.ORG sera aussi longue que celle à MICROSOFT® OFFICE<sup>TM</sup> et qu'elle sera coûteuse. Il n'en est rien, car les mêmes concepts généraux reviennent d'un logiciel à l'autre. L'utilisateur devra certes prendre quelques minutes pour s'y retrouver, mais il réussira sans trop de mal à faire fonctionner le nouveau logiciel.

Nous croyons que passer de MICROSOFT<sup>®</sup> INTERNET EXPLORER<sup>TM</sup> à MOZILLA<sup>®</sup> FIREFOX<sup>TM</sup> ou de MICROSOFT $\mathbb R$  OFFICE<sup>TM</sup> vers OPENOFFICE.ORG est à peu près aussi facile que migrer vers une nouvelle version du produit de la même entreprise.

Idéalement, il faudrait aider les étudiants et les employés à se libérer de ce mythe selon lequel il est nécessaire d'apprendre et utiliser les logiciels propriétaires puisqu'ils sont employés partout dans l'industrie. La formation ne devrait pas cibler un logiciel particulier, mais plutôt des concepts généraux : comment utiliser un traitement de texte, comment maîtriser un tableur, etc. ? Le logiciel employé pour la formation ne devrait être qu'un exemple appuyant le concept, pas le concept lui-même.

Par contre, il ne faut pas tomber dans l'autre extrême en remplaçant tous les logiciels propriétaires par des logiciels libres du jour au lendemain. L'idée ici ne consiste pas à bannir ces produits commerciaux mais plutôt à en faire une solution parmi tant d'autres plutôt que la seule et unique solution. En d'autres mots, l'utilisateur choisissant un logiciel propriétaire doit le faire uniquement si le produit satisfait ses besoins.

**Proposition 8 :** Que l'Université de Montréal installe plusieurs logiciels différents pour le traitement de texte, la navigation sur Internet, le courrier électronique, etc. sur les postes à la disposition du personnel et des étudiants.

Toute personne devrait pouvoir choisir le logiciel qu'elle désire employer pour accomplir une tâche donnée. À première vue, cela peut causer des problèmes de communication entre usagers, mais les formats de fichiers ouverts (voir section précédente) résolvent la question.

**Proposition 9 :** Que l'Université de Montréal diversifie les systèmes d'exploitation installés sur ses postes de travail. L'Université devrait offrir aussi bien des postes MICROSOFT $\mathbb{R}$  WINDOWS<sup>TM</sup> que des postes  $\text{APPLE}(\widehat{R})$  MacINTOSH<sup>TM</sup> et GNU/LINUX<sup>TM</sup>.

**Proposition 10 :** Que l'Université de Montréal offre aux étudiants de la formation pour les logiciels libres afin de leur faire découvrir qu'ils peuvent facilement migrer vers ces derniers.

# 4 Rétrocession à la communauté du libre

# 5 Collaborateurs

L'écriture de ce document n'aurait pas été possible sans l'aide de ces personnes :

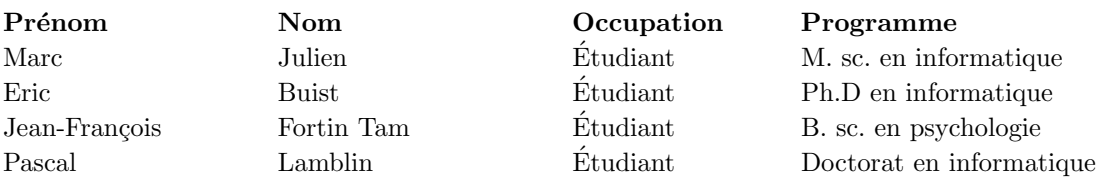

# <span id="page-14-0"></span>Références

- [1] Michael Brauer. ODF is designed for the future, not the past. [http://blogs.sun.com/GullFOSS/](http://blogs.sun.com/GullFOSS/entry/odf_is_designed_for_the) [entry/odf\\_is\\_designed\\_for\\_the](http://blogs.sun.com/GullFOSS/entry/odf_is_designed_for_the), janvier 2007.
- [2] Bruce Byfield. Kamloops school district gets an education in free software. Linux.com, juin 2007. <http://www.linux.com/articles/62285>.
- [3] Roberto Di Cosmo. Page personnelle. <http://www.pps.jussieu.fr/~dicosmo/>, 2007.
- [4] Secrétariat du Conseil du Trésor du Canada. Logiciel libre. [http://www.tbs-sct.gc.ca/fap-paf/](http://www.tbs-sct.gc.ca/fap-paf/oss-ll/oss-ll_f.asp) [oss-ll/oss-ll\\_f.asp](http://www.tbs-sct.gc.ca/fap-paf/oss-ll/oss-ll_f.asp).
- [5] Xiph foundation. Vorbis I specification. [http://xiph.org/vorbis/doc/Vorbis\\_I\\_spec.html](http://xiph.org/vorbis/doc/Vorbis_I_spec.html), 2004.
- [6] Xiph foundation. Theora I Specification. [http://www.theora.org/doc/Theora\\_I\\_spec.pdf](http://www.theora.org/doc/Theora_I_spec.pdf), 2006.
- [7] Rupert Goodwins. Six thousand pages, one month, no chance... [http://community.zdnet.co.uk/](http://community.zdnet.co.uk/blog/0,1000000567,10004805o-2000331777b,00.htm) [blog/0,1000000567,10004805o-2000331777b,00.htm](http://community.zdnet.co.uk/blog/0,1000000567,10004805o-2000331777b,00.htm), janvier 2007.
- [8] Adobe Systems Incorporated. PDF Reference, Sixth Edition, version 1.7. [http://www.adobe.com/](http://www.adobe.com/devnet/acrobat/pdfs/pdf_reference_1-7.pdf) [devnet/acrobat/pdfs/pdf\\_reference\\_1-7.pdf](http://www.adobe.com/devnet/acrobat/pdfs/pdf_reference_1-7.pdf), 2007.
- [9] Inkscape. Draw freely. <http://www.inkscape.org/>, 2007.
- [10] Edward Macnaghten. When is a standard not a standard? [http://www.freesoftwaremagazine.com/](http://www.freesoftwaremagazine.com/node/2110) [node/2110](http://www.freesoftwaremagazine.com/node/2110), mars 2007.
- [11] Mozilla Foundation. Mozilla Firefox, Mozilla Thunderbird. <http://www.mozilla.com/>, 2007.
- [12] OASIS. Open Document Format for Office Applications (OpenDocument) v1.0. [http://www.](http://www.oasis-open.org/committees/download.php/12572/OpenDocument-v1.0-os.pdf) [oasis-open.org/committees/download.php/12572/OpenDocument-v1.0-os.pdf](http://www.oasis-open.org/committees/download.php/12572/OpenDocument-v1.0-os.pdf), 2005.
- [13] Objections to JTC-1 Fast-Track Processing of the Ecma 376 Specification v. 0.1. [http://www.grokdoc.](http://www.grokdoc.net/index.php/EOOXML_objections) [net/index.php/EOOXML\\_objections](http://www.grokdoc.net/index.php/EOOXML_objections), 2007.
- [14] OpenOffice.Org. Voir <http://www.openoffice.org/>, 2007.
- [15] Igor Pavlov. 7-Zip. <http://www.7-zip.org/>, 2007.
- [16] Jay Pfaffman. It's time to consider open source software. LinuxInsider, 2007. Voir [http://www.](http://www.linuxinsider.com/story/linux-software/57759.html) [linuxinsider.com/story/linux-software/57759.html](http://www.linuxinsider.com/story/linux-software/57759.html).
- [17] Québec Services gouvernementaux. Les logiciels libres au gouvernement du québec. [http://www.](http://www.logiciel-libre.gouv.qc.ca/) [logiciel-libre.gouv.qc.ca/](http://www.logiciel-libre.gouv.qc.ca/).
- [18] Joel Spolsky. My first BillG review. <http://www.joelonsoftware.com/items/2006/06/16.html>, juin 2006.
- [19] Richard Stallman. Le manifeste gnu. <http://www.gnu.org/gnu/manifesto.fr.html>, 1985.
- [20] Ecma TC45. Office Open XML Final Draft, Part 4: Markup Language Reference, 2006.
- [21] The GIMP Team. GIMP the GNU image manipulation program. <http://www.gimp.org/>, 2007.
- [22] TheOpenCD. <http://www.theopencd.org/>, 2007.
- [23] W3C. Portable Network Graphics (PNG) Specification (Second Edition). <http://www.w3.org/TR/PNG/>, 2003.
- [24] W3C. Scalable Vector Graphics (SVG) 1.1 Specification. <http://www.w3.org/TR/SVG11/>, 2003.
- [25] Wikipedia. Office Open XML Wikipedia, The Free Encyclopedia, 2007. [Online; accessed 27-July-2007, [http://en.wikipedia.org/wiki/Office\\_Open\\_XML#Criticism](http://en.wikipedia.org/wiki/Office_Open_XML#Criticism)].
- [26] Wikipédia. Format de données Wikipédia, l'encyclopédie libre, 2007. [En ligne; Page disponible le 27 juillet 2007, http://fr.wikipedia.org/wiki/Format\_de\_données].
- [27] Wikipédia. Rétro-ingénierie Wikipédia, l'encyclopédie libre, 2007. [En ligne; Page disponible le 11 août 2007, http://fr.wikipedia.org/wiki/Rétro-ingénierie.

# Résumé des propositions

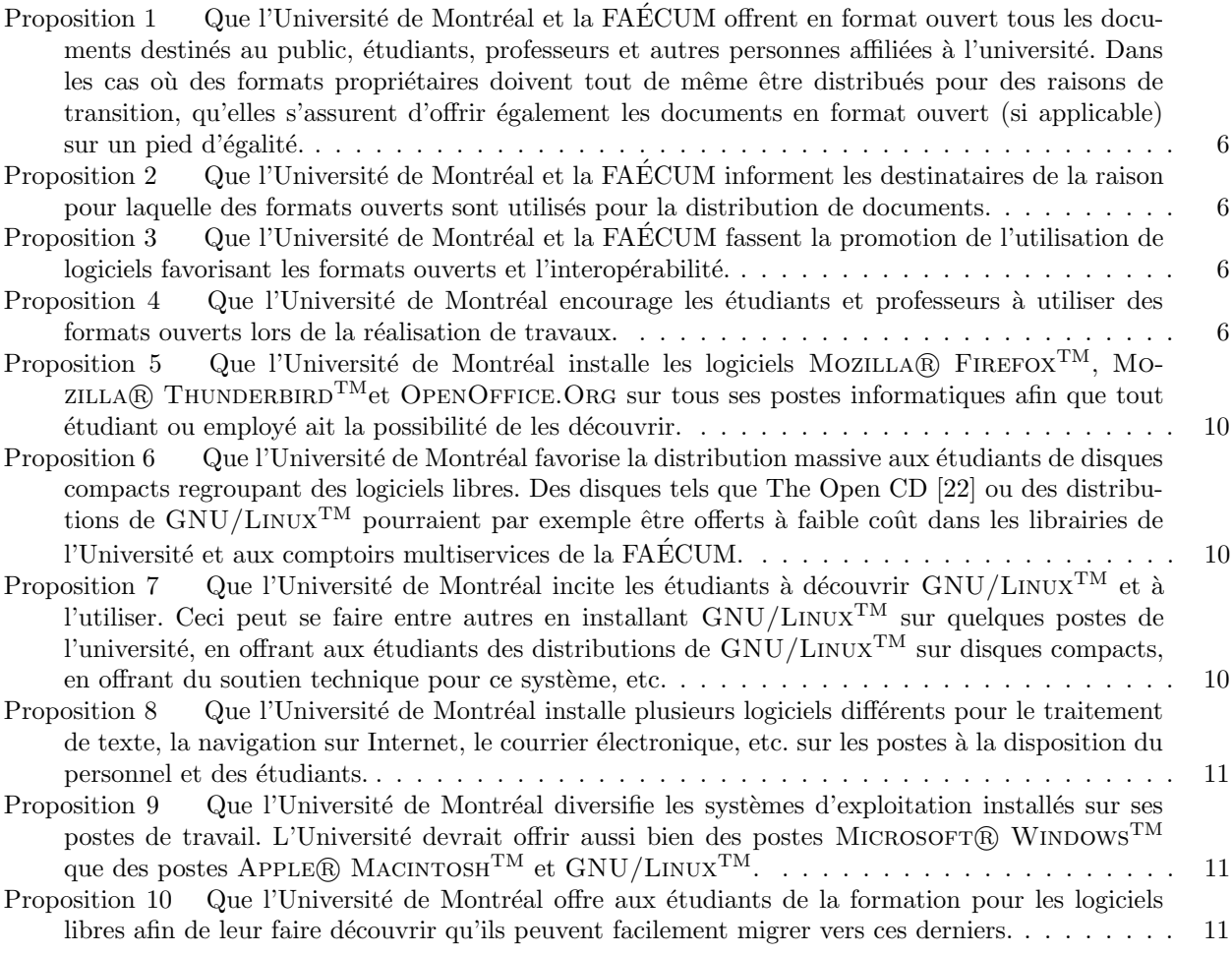